# **Make Your Presentations "Pop" with Keynote presented by Mathew Needleman**

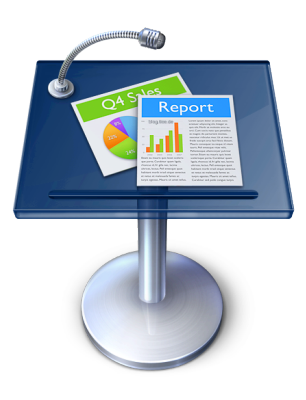

## The inspector.

## **A Document Inspector (shown)**

General settings for whole project (e.g. looping, autostart, audio, etc.)

### **B Slide Inspector**

Transitions between slides and individual slide appearance

### **C Build Inspector**

Animations of individual objects (moving, scaling over time, fading in and out)

## **D Text Inspector**

Text size, alignment, columns, outlines...

## **E Graphic Inspector**

Visual settings for objects (shadows, reflections, fills, opacity, etc.)

#### **F Metrics Inspector**

Settings related to measurement (e.g. size, position, and rotation)

## **G Table Inspector**

Insert and manage tables

#### **H Chart Inspector**

Insert and manage charts/graphs

#### **I Link Inspector**

Manage hyperlinks and links to other pages in your keynote.

#### **J Quicktime Inspector**

Settings related to movies in your project.

#### **A B C D E F G H I J**

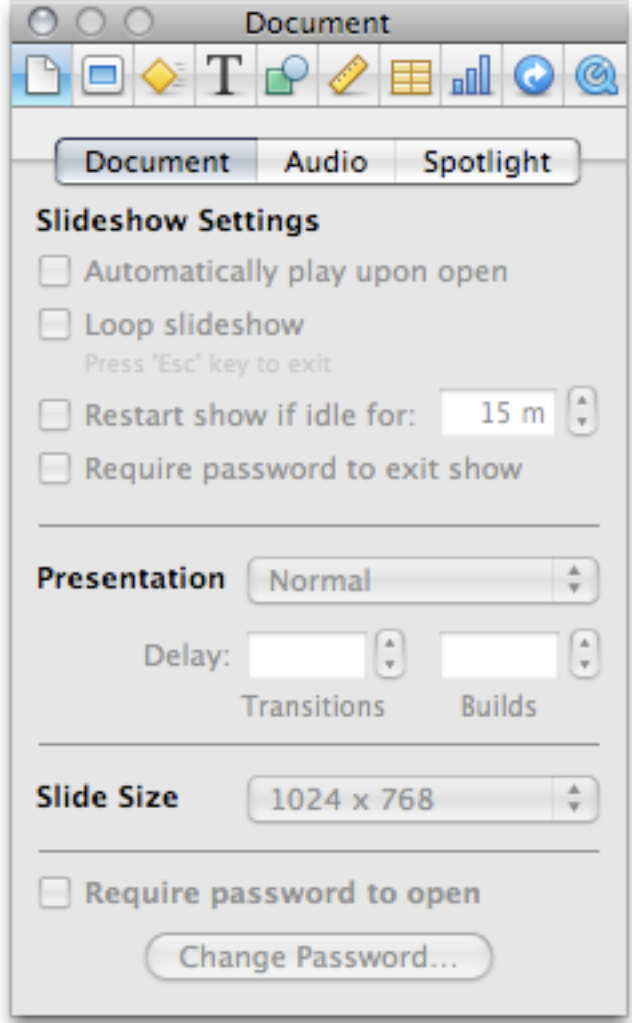

## The toolbar.

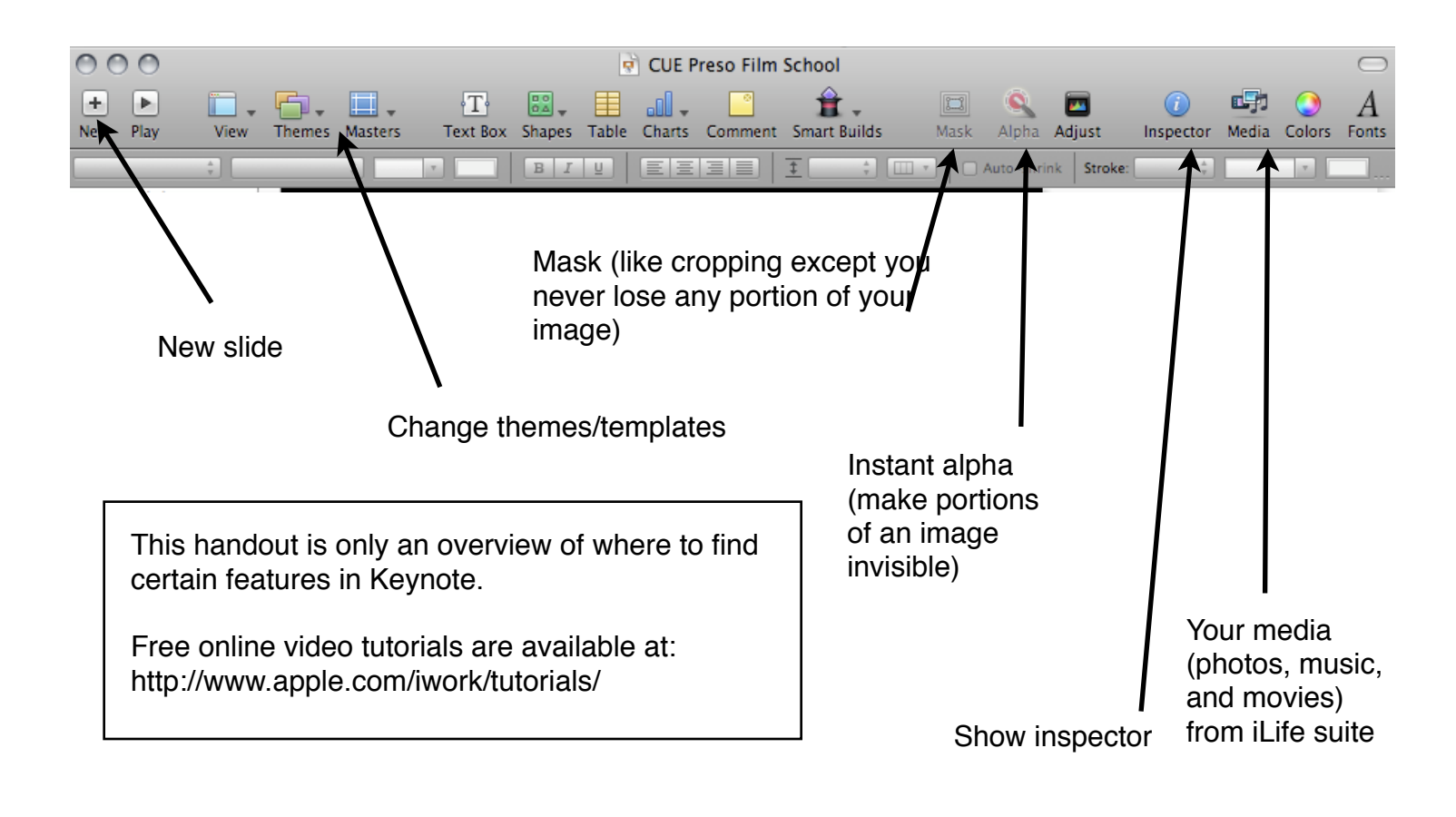

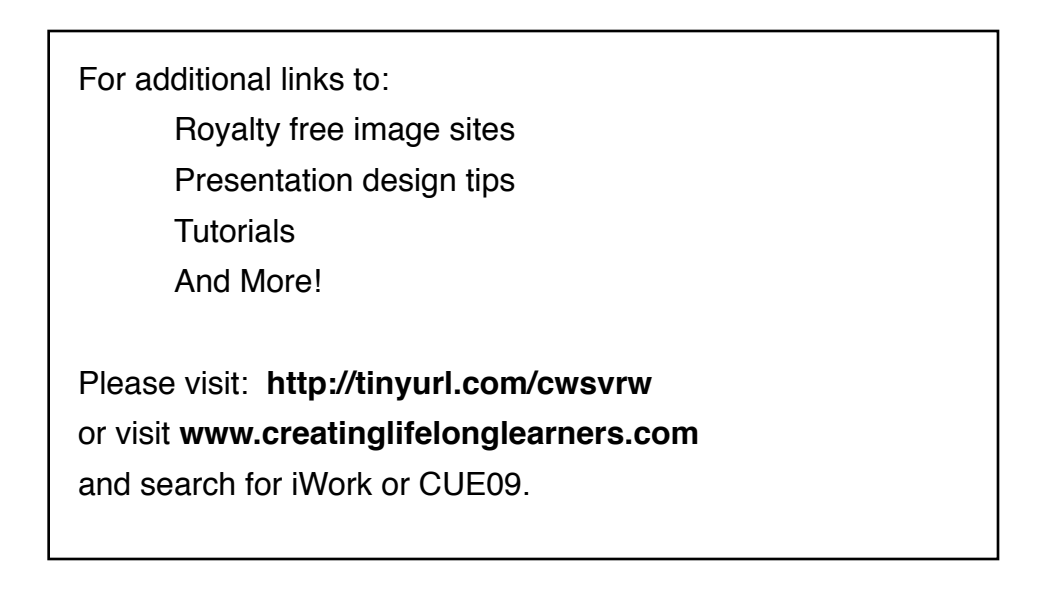